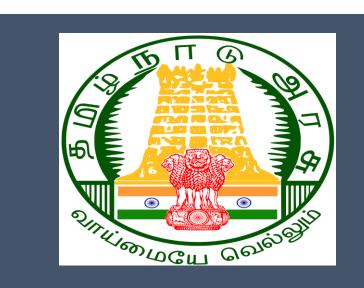

# Tamil Nadu e-District Application

**Training Manual for** 

Claim Application- Manual Board-Pension TWB-227

Tamil Nadu Unorganized Workers Welfare Board

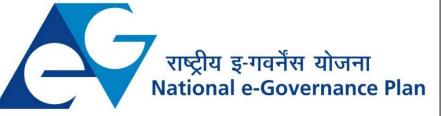

 $\mathbf{CMS}$  Tamil Nadu e-District Application User Manual

## **Table of Content**

## **Table of Contents**

| 1. | Pro         | oject Overview                                                   | . 3 |
|----|-------------|------------------------------------------------------------------|-----|
| 2. | Gei         | neral Information                                                | . 3 |
| 2  | 2.1.        | Tools Required                                                   | 3   |
| 2  | 2.2.        | Starting your Computer                                           | 3   |
| 3. | Pur         | pose                                                             | . 4 |
| 4. |             | ре                                                               |     |
| 5. | Get         | tting Started                                                    | . 4 |
| 6. | Ser         | vices Offered under Tamil Nadu Unorganized Workers Welfare Board | . 4 |
| 7. | TWB-        | -227Claim Application- Manual Board- Pension                     | . 6 |
| 7  | <b>'</b> .1 | Applying for Claim Application- Construction Board-Pension       | 8   |
| 8  | Dis         | claimer                                                          | 13  |
|    |             |                                                                  |     |

## E-DISTRICT TAMIL NADU USER MANUAL (Government of Tamil Nadu)

#### 1. Project Overview

Districts are the de facto front-end of government where most Government-to-Consumer or G2C interaction takes place.

The e-District project was conceptualized to improve this experience by creating an automated workflow system for the district administration and help in providing the citizen efficient department services through Common Service Centers (CSCs), the primary front end channels envisaged under the National e-Governance Plan by Department of Information Technology (DIT), Ministry of Communication and Information Technology (MCIT), Government of India.

## 2. General Information

# Let's Start!!

#### 2.1. Tools Required

You will be provided with the following basic infrastructure:

- Computer (CPU, Monitor, Keyboard & Mouse)
- Network Connection (as per requirement)
- Peripherals (as per requirement)
- Browser (Google chrome, Version 37)
- Uninterrupted Power Supply (UPS)

### 2.2. Starting your Computer

#### <u>Steps</u>

- 1. Ensure all cables are connected between the computer, network connection, peripherals & UPS
- 2. Plug the UPS to the electrical socket
- 3. Switch 'ON' the electrical socket
- 4. Switch 'ON' the UPS
- 5. Press the 🥝 (power button) on the computer
- 6. Allow the system to boot up.

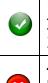

- 1. Switch 'ON' the UPS only after you have switched 'ON' the power socket
- 2. Switch 'ON' the computer only after you have switched ''ON' the UPS

3. Switch 'OFF' the power socket in there is an electrical spark in the socket

4. Do not start the computer in case the UPS is not fully charged

5. Do not start the computer in case any of the wires are in contact with water

CMS Tamil Nadu e-District Application User Manual

sources / moisture

6. In case you are not sure whether the computer is connected in the right way - please contact the system engineer

#### 3. Purpose

This document is an integral part of e-District application user manuals. The objective of this document is to provide step-by-step assistance to the user on how to apply for 'Claim Application-Manual Board- Pension' through the e-District Portal.

### 4. Scope

The scope of this document covers the 'Claim Application- Manual Board- Pension' service offered under the **Tamil Nadu Unorganized Workers Welfare Board.** 

## 5. Getting Started

Following points and guidelines may be referred while accessing the e-Sevai/e-District application:

- User must have valid username and password
- Make relevant and correct entries only
- Recheck the entries before clicking on Submit button
- Mandatory fields cannot be left blank
- Mandatory/Optional documents should be attached as per requirement
- Do not make false entries

### 6. Services Offered under Tamil Nadu Unorganized Workers Welfare Board

Following services are offered under the Revenue Department:

- 1. TWB-201 Claim Registration
- 2. TWB-202 Claim Renewal
- 3. TWB-203 Claim Updation
- 4. TWB-204 Claim Application- Construction Board Accident Death at worksite
- 5. TWB-205 Claim Application-Construction Board-Compensation for accidental death and disability
- 6. TWB-206 Claim Application-Construction Board-Disability Pension
- 7. TWB-207 Claim Application-Construction Board-Education Assistance for 10th /12th Standard pass
- 8. TWB-208 Claim Application-Construction Board-Educational Assistance for girl children studying 10th / 11th / 12th

# CMS Tamil Nadu e-District Application User Manual

- 9. TWB-209 Claim Application-Construction Board-Educational Assistance for Higher Education
- 10. TWB-210 Claim Application-Construction Board-Educational Assistance for studying in 6th/7th/8th/9<sup>th</sup>
- 11. TWB-211 Claim Application-Construction Board-Family pension
- 12. TWB-212 Claim Application-Construction Board-Funeral Expenses / Natural Death
- 13. TWB-213 Claim Application-Construction Board-Marriage Assistance
- 14. TWB-214 Claim Application-Construction Board-Maternity / Miscarriage / Termination of Pregnancy
- 15. TWB-215 Claim Application-Construction Board-Pension
- 16. TWB-216 Claim Application-Construction Board-Reimbursement of purchase of spectacles
- 17. TWB-217 Claim Application-Manual Board-Compensation for accidental death and disability
- 18. TWB-218 Claim Application-Manual Board-Disability Pension
- 19. TWB-219 Claim Application-Manual Board-Education Assistance for 10th /12th Standard pass
- 20. TWB-220 Claim Application-Manual Board-Educational Assistance for girl children studying 10th / 11th / 12th
- 21. TWB-221 Claim Application-Manual Board-Educational Assistance for Higher Education
- 22. TWB-222 Claim Application-Manual Board-Educational Assistance for studying in 6th/7th/8th/9th
- 23. TWB-224Claim Application-Manual Board-Funeral Expenses / Natural Death
- 24. TWB-225Claim Application-Manual Board-Marriage Assistance
- 25. TWB-226Claim Application-Manual Board-Maternity / Miscarriage / Termination of Pregnancy
- 26. TWB-227Claim Application-Manual Board-Pension
- 27. TWB-228Claim Application-Manual Board-Reimbursement of purchase of spectacles
- 28. TWB-229Claim Application-Driver Board-Compensation for accidental death and disability
- 29. TWB-230 Claim Application-Driver Board-Disability Pension
- 30. TWB-231 Claim Application-Driver Board-Education Assistance for 10th /12th Standard pass
- 31. TWB-232 Claim Application-Driver Board-Educational Assistance for girl children studying 10th / 11th / 12th
- 32. TWB-233 Claim Application-Driver Board-Educational Assistance for Higher Education
- 33. TWB-234 Claim Application-Driver Board-Educational Assistance for studying in 6th/7th/8th/9th
- 34. TWB-236 Claim Application-Driver Board-Funeral Expenses / Natural Death
- 35. TWB-237 Claim Application-Driver Board-Marriage Assistance
- 36.TWB-238 Claim Application-Driver Board-Maternity / Miscarriage / Termination of Pregnancy
- 37. TWB-239 Claim Application-Driver Board-Pension

CMS Tamil Nadu e-District Application User Manual 38. TWB-240 Claim Application-Driver Board-Reimbursement of purchase of spectacles 39. TWB-241 Claim Application - Return 40. TWB-242 ID Card Download 41. TWB-243 Claim Application - Amendment 42. TWB-244 Claim Application - Transfer 43. TWB-245 Housing Scheme 44. TWB-246 Live certificate for Pensioner

### 7. TWB-227Claim Application- Manual Board- Pension

Following steps describe how to apply for Claim Application- Manual Board- Pensionthrough the e-District Portal:

STEP1: Go to the e-Sevai (Government of Tamil Nadu) Web Portal.

**STEP 2:** Enter the login credentials.

**STEP 3:** Enter Captcha code.

STEP 4: Click on Login.

e-Sevai Dashboard will appear.

| <b>TNeGA</b>                                                                                                    |                                     | Government of Tamil Nadu                      | Ent                              | rer Login ID and ai<br>Password ກ່ວ |
|----------------------------------------------------------------------------------------------------|-------------------------------------|-----------------------------------------------|----------------------------------|-------------------------------------|
| @ TNeGA                                                                                                    | Important Links                     | Latest News                                   | ●) Sign In                       |                                     |
| Tamil Nadu                                                                                                    | Government Orders                   | Locate your near by e-Sevai.                  | tnelcchn010-01                   |                                     |
|                                                                                                    | Tenders                             | List of Services Offered in e-Sevai Centres.  | ZNRJ2                            | Operator V                          |
|                                                                                                    | Documents                           | List of Services offered through Institution. | Captcha is not case<br>sensitive | Select Operator Type                |
|                                                                                                    | Job Opportunities                   |                                               | ZNRJ2                            | Login Reset                         |
| The second second second second second second second second second second second second second second second se | Maps                                |                                               |                                  | Forgot Password?                    |
|                                                                                                    |                                     | Enter Captcha                                 |                                  |                                     |
|                                                                                                    | elcome to e<br>– தமிழ்நாடு அரசின் இ |                                               | Click on Log                     | gin                                 |

**STEP 5:** Click on **Services** on the left panel.

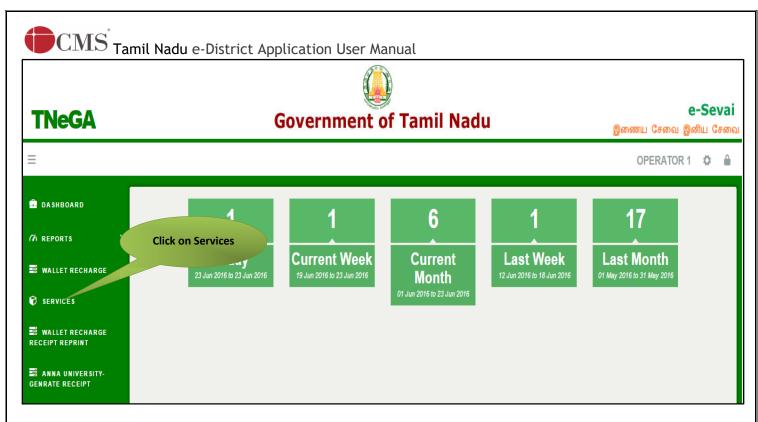

Department Wise service listing will appear.

STEP 6: Click on Tamil Nadu Unorganized Workers welfare Board

You can also switch to the **Service Wise** listing, or switch to **Search** and search a particular service using keywords.

| DEPARTMENT WISE     O Animal Husbandry, Dairying and Fisheries     Name:     Aravinth       echarge Reprint     O Anna University     Center:     Madhavaperumalkoil       service WISE     O Chennal Metro Water Supply & Sewarage Board     Center:     Madhavaperumalkoil       service WISE     O Chennal Traffic Poloie     Center:     Madhavaperumalkoil       search     O Commissionerate of Municipal Administration     Center:     1                                                                                                    | Reports Services Wallet Recharge Reprint Receipt Seaw Details Bank Details Bank Det                                                                                                    | Reports ><br>Services Wallet Recharge Reprint Receipt Bank Details Bank Details Bank |                         |                 |                                                                                 | ARAVINTH TNTACTRI015-01 |
|----------------------------------------------------------------------------------------------------|----------------------------------------------------------------------------------------------------|----------------------------------------------------------------------------------------------------|-------------------------|-----------------|---------------------------------------------------------------------------------|-------------------------|
| DEPARTMENT WISE       O Animal Husbandy, Dairying and Fisheries       Name:       Aravinth         SERVICE WISE       O Animal Husbandy, Dairying and Fisheries       Center:       Madhavaperumalkoil         SERVICE WISE       O Animal Husbandy, Dairying and Fisheries       Center:       Madhavaperumalkoil         SERVICE WISE       O Animal Husbandy, Dairying and Fisheries       Center:       Madhavaperumalkoil         SERVICE WISE       O Chennal Traffic Police       Center:       Madhavaperumalkoil         SERVICE WISE       SEARCH       Center Code:       TACTRIOTS         Commissionerate of Municipal Administration       Counter:       1         Commissionerate of Tanopt       O Commissionerate of Tanopt       Counter:       Papaid         Directorate of Public Health and Preventive Medicine       Directorate of Final Rescue       Directorate of Final Rescue       Department Name         O Inspector General of Registration       Inspector General of Registration       Directorate of Finaling       Stare:       0.00         Revenue Department       Social Welfare department       Social Welfare department       Social Welfare department       Social Welfare department         Social Welfare dotinal nate function is       Tamil Nadu Chectorate       Tamil Nadu Chectorate       Tamil Nadu Chectorate <th>Reports       &gt;         Services       DEPARTMENT WISE       0 Animal Husbandry, Dairying and Fisheries       Name:       Aravinh         Wallet Recharge Reprint       0 Animal Husbandry, Dairying and Fisheries       Center:       Madhavaperumalikoi         Services       0 Chennal Metro Water Supply &amp; Sewerage Board       Center:       Madhavaperumalikoi         Service Wise       0 Chennal Metro Water Supply &amp; Sewerage Board       Center:       Center:       TACTRIOTS         Bank Details       0 Chill Supplies and Consumer Protection Department       0 Commissionerate of School Education       Counter:       1         0 Commissionerate of School Education       0 Commissionerate of School Education       Counter:       Name:       Name:       Name:         0 Directorate of Files &amp; Rescue       0 Directorate of Files &amp; Rescue       Directorate of Files &amp; Rescue       Department Name       Share:       0.00         0 Inspector General of Registration       0 Inspector General of Registration       Inspector General of Registration       Share:       0.00         0 Inspector General of Registration       Inspectorate       Tamil Nadu Electorate       Tamil Nadu Electorate       Tamil Nadu Electorate       Tamil Nadu Electorate       Tamil Nadu Electorate</th> <th>Reports       &gt;         Services       DEPARTMENT WISE       0.Animal Hubbandy, Dairying and Faheries       Name:       Aravinh         Wallet Recharge Reprint       0.Animal Hubbandy, Dairying and Faheries       Center:       Madhavaperumalioni         Receipt       &gt;       0.Animal Hubbandy, Dairying and Faheries       Center:       Madhavaperumalioni         Bank Details       0.Commissionerate of School Education       0.Commissionerate of School Education       Counter:       1         0.Commissionerate of Handions &amp; Textiles       0.Directorate of Fale &amp; Rescue       Directorate of Fale &amp; Rescue       Wallet Amount:       838.00         0.Directorate of Publich Headh Human Rescuree Management System (IPHRMS)       0.Rescuree Management System (IPHRMS)       Share:       0.00         0.Tami Nadu Civic Suppies Corporation       0.Impectorate of Daire Human Unspectorate       Directorate of Daire Human Education       Share:       0.00</th> <th>Dashboard</th> <th></th> <th>Service</th> <th>S</th> | Reports       >         Services       DEPARTMENT WISE       0 Animal Husbandry, Dairying and Fisheries       Name:       Aravinh         Wallet Recharge Reprint       0 Animal Husbandry, Dairying and Fisheries       Center:       Madhavaperumalikoi         Services       0 Chennal Metro Water Supply & Sewerage Board       Center:       Madhavaperumalikoi         Service Wise       0 Chennal Metro Water Supply & Sewerage Board       Center:       Center:       TACTRIOTS         Bank Details       0 Chill Supplies and Consumer Protection Department       0 Commissionerate of School Education       Counter:       1         0 Commissionerate of School Education       0 Commissionerate of School Education       Counter:       Name:       Name:       Name:         0 Directorate of Files & Rescue       0 Directorate of Files & Rescue       Directorate of Files & Rescue       Department Name       Share:       0.00         0 Inspector General of Registration       0 Inspector General of Registration       Inspector General of Registration       Share:       0.00         0 Inspector General of Registration       Inspectorate       Tamil Nadu Electorate       Tamil Nadu Electorate       Tamil Nadu Electorate       Tamil Nadu Electorate       Tamil Nadu Electorate                                                                                                    | Reports       >         Services       DEPARTMENT WISE       0.Animal Hubbandy, Dairying and Faheries       Name:       Aravinh         Wallet Recharge Reprint       0.Animal Hubbandy, Dairying and Faheries       Center:       Madhavaperumalioni         Receipt       >       0.Animal Hubbandy, Dairying and Faheries       Center:       Madhavaperumalioni         Bank Details       0.Commissionerate of School Education       0.Commissionerate of School Education       Counter:       1         0.Commissionerate of Handions & Textiles       0.Directorate of Fale & Rescue       Directorate of Fale & Rescue       Wallet Amount:       838.00         0.Directorate of Publich Headh Human Rescuree Management System (IPHRMS)       0.Rescuree Management System (IPHRMS)       Share:       0.00         0.Tami Nadu Civic Suppies Corporation       0.Impectorate of Daire Human Unspectorate       Directorate of Daire Human Education       Share:       0.00                                                                                                    | Dashboard               |                 | Service                                                                         | S                       |
| DEPARTMENT WISE <ul> <li>Animal Husbandry, Dairying and Fisheries</li> <li>Animal Husbandry, Dairying and Fisheries</li> <li>Animal Husbandry, Dairying and Fisheries</li> <li>Animal Husbandry, Dairying and Fisheries</li> <li>Animal Husbandry, Dairying and Fisheries</li> <li>Center:</li> <li>Center:</li></ul>                                                                                                    | Services       0 Animal Husbandry, Daiying and Fisheries       0 Animal Husbandry, Daiying and Fisheries       0 Animal Husbandry, Daiying and Fisheries       0 Anima University       0 Anima University       0 Center:       0 Anima University       0 Anima University       0 Anima University       0 Center:       0 Anima University       0 Center:       0 Anima University       0 Center:       0 Center:                                                                                                    | Services       DEPARTMENT WISE       Animal Husbandry, Dairying and Fisheries       Center:       Madhavaperumalion         Wallet Recharge Reprint       SERVICE WISE       Ochemai Traffic Police       Center:       Madhavaperumalion         Bank Details       SERVICE WISE       Ochemai Traffic Police       Center:       Madhavaperumalion         Bank Details       SERVICE WISE       Ochemai Traffic Police       Center:       Center:       Madhavaperumalion         Bank Details       SERVICE WISE       Ochemai Traffic Police       Counter:       TaCTRIDIT         Bank Details       SERVICE WISE       Ochemai Traffic Police       Counter:       TaCTRIDIT         Bank Details       SERVICE WISE       Ochemai Traffic Police       Counter:       TaCTRIDIT         Bank Details       SERVICE WISE       SERVICE WISE       Ochemai Traffic Police       Counter:       TaCTRIDIT         Bank Details       SERVICE WISE       SERVICE WISE       Secure doministration       Counter:       TaCTRIDIT         Directorate of Fine & Rescue       Oinecharte of Fine & Rescue       Directorate of Fine & Rescue       Department Name       Share:       0.00         Olineptorate of Fine & Rescue       Onecharte of Registration       Inspector General of Registration       Inspector General of Registration       Share:                                                                                                    | % Reports >             |                 |                                                                                 |                         |
| echarge Reprint     SERVICE WISE     One numbership<br>One hears Traffic Police<br>One numbership<br>One hears Traffic Police<br>One numbership<br>One hears Traffic Police<br>One numbership<br>SEARCH     One numbership<br>One hears Traffic Police<br>One numbership<br>One hears Traffic Police<br>One numbership<br>One numbership<br>One numbership                                                                                                    | Wallet Recharge Reprint <ul> <li>SERVICE WISE</li> <li>O Chennal Traffic Police</li> <li>O Chennal Traffic Police</li> </ul> <ul> <li>Center:</li> <li>Madhavaperumalicial<br/>Panchayat-TACTV</li> <li>Center Code:</li> <li>TACTRIO15</li> </ul> Bank Details <ul> <li>O Commissionerate of Municipal Administration</li> <li>O Commissionerate of School Education</li> <li>O Commissionerate of School Education</li> <li>O Commissionerate of Transport</li> <li>O Directorate of File R Rescue</li> <li>O Directorate of Public Health and Preventive Medicine</li> <li>O Drug Control Administration</li> <li>O Compassionerate of Public Health and Preventive Medicine</li> <li>O Drug Control Administration</li> <li>O Directorate of Public Health and Preventive Medicine</li> <li>O Drug Control Administration</li> <li>O Employment &amp; Training</li> <li>Greater Of Public Health and Preventive Medicine</li> <li>O Drug Control Administration</li> <li>O Inseptore General of Registration</li> <li>O Inseptore General of Registration</li> <li>O Inseptore General of Registration</li> <li>O Inseptore General of Registration</li> <li>O Inseptore General of Registration</li> <li>O Inseptore General of Registration</li> <li>O Inseptore General of Registration</li> <li>O Inseptore General of Registration</li> <li>O Inseptore General of Registration</li> <li>O Inseptore General of Registration</li> <li>O Inseptore Inseptore General of Registration</li> <li>O Inseptore Inseptore Inseptore General of Registration<th>Wallet Recharge Reprint          <ul> <li>SERVICE WISE</li> <li>O Anna University</li> <li>O Chennai Trafit Police</li> <li>Center:</li> <li>Madhavaperumalicial<br/>Panchayat-TACTV</li> <li>Center Code:</li> <li>TACTRIO15</li> </ul>        Receipt         SEARCH         O Chennai Trafit Police         Center:         Madhavaperumalicial<br/>Panchayat-TACTV           Bank Details         SEARCH         O Chennai Trafit Police         Counter:         1         Counter:         1           O Commissionerate of Municipal Administration         O Commissionerate of School Education         Counter:         Nalet Type:         Prepaid           O Directorate of Fine &amp; Rescue         O Directorate of Fine &amp; Rescue         Directorate of Fine &amp; Rescue         Wallet Amount:         8638.00           O Drectorate of Public Health and Preventive Medicine         O Directorate of Public Health and Preventive Medicine         Department Name         Share:         0.00           O Inseptedro General of Registration         Inseptedro General of Registration         Inseptedro General of Registration         Share:         Vallet Will           O Scial Welfare department         O Scial Welfare department         O Scial Welfare department         Scial Welfare department         Tamil Nadu Libusing and Urban Development</th><th>👌 Services</th><th>DEPARTMENT WISE</th><th>O Animal Hushandry Dairying and Fisheries</th><th>Name: Aravinth</th></li></ul> | Wallet Recharge Reprint <ul> <li>SERVICE WISE</li> <li>O Anna University</li> <li>O Chennai Trafit Police</li> <li>Center:</li> <li>Madhavaperumalicial<br/>Panchayat-TACTV</li> <li>Center Code:</li> <li>TACTRIO15</li> </ul> Receipt         SEARCH         O Chennai Trafit Police         Center:         Madhavaperumalicial<br>Panchayat-TACTV           Bank Details         SEARCH         O Chennai Trafit Police         Counter:         1         Counter:         1           O Commissionerate of Municipal Administration         O Commissionerate of School Education         Counter:         Nalet Type:         Prepaid           O Directorate of Fine & Rescue         O Directorate of Fine & Rescue         Directorate of Fine & Rescue         Wallet Amount:         8638.00           O Drectorate of Public Health and Preventive Medicine         O Directorate of Public Health and Preventive Medicine         Department Name         Share:         0.00           O Inseptedro General of Registration         Inseptedro General of Registration         Inseptedro General of Registration         Share:         Vallet Will           O Scial Welfare department         O Scial Welfare department         O Scial Welfare department         Scial Welfare department         Tamil Nadu Libusing and Urban Development                                                                                                    | 👌 Services              | DEPARTMENT WISE | O Animal Hushandry Dairying and Fisheries                                       | Name: Aravinth          |
| SEARCH Central Traffic Police<br>SEARCH Commissionerate of Window Gepp (Control geodering Control geodering Control geoder                                                                                                    | Receipt SERVICE Wise O Channal Traffic Police<br>0 Channal Traffic Police<br>0 Channal Traffic Police<br>0 Channal Traffic Police<br>0 Channal Traffic Police<br>0 Channal Traffic Police<br>0 Channal Traffic Police<br>0 Commissionerate of Municipal Administration<br>0 Commissionerate of School Education<br>0 Commissionerate of School Education<br>0 Commissionerate of School Education<br>0 Commissionerate of School Education<br>0 Commissionerate of School Education<br>0 Commissionerate of School Education<br>0 Directorate of Fields<br>0 Directorate of Fields<br>0 Directorate of Fields<br>0 Directorate of Police Health and Preventive Medicine<br>0 Drug Control Administration<br>0 Employment & Training<br>0 Greater Of Police Integrate Efinancial and Human Resource Management System (IFHRMS)<br>0 Integrate Efinancial and Human Resource Management System (IFHRMS)<br>0 Revenue Department<br>0 Social Welfare department<br>0 Social Welfare department<br>0 Tramil Nadu Choising and Uchan Development.<br>0 Tramil Nadu Etervical Inspectorate<br>0 Tramil Nadu Etervical Inspectorate<br>0 Tramil Nadu Etervical Inspectorate<br>0 Tramil Nadu Etervical Inspectorate<br>0 Tramil Nadu Etervical Inspectorate<br>0 Tramil Nadu Development.                                                                                                    | Receipt SERVICE Wide Channal Traffic Police Construction Construction   | Wallet Recharge Reprint |                 | ⊙ Anna University                                                               |                         |
| SEARCH       © Commissionerate of Municipal Administration       Counter:       1         Cisting Commissionerate of Transport       © Commissionerate of Transport       Wallet Type:       Prepaid         © Directorate of Boliers       © Directorate of Houlions & Textiles       Wallet Amount:       8038.00         © Directorate of Public Health and Preventive Medicine       O Directorate of Public Health and Preventive Medicine       Department Name       Share:       0.00         © Encourse At Training       © Greater Chennal Corporation       Inspector General of Registration       Inspector General of Registration                                                                                                    | SEARCH       © Commissionerate of Munipial Administration       Counter:       1         © Commissionerate of School Education       © Commissionerate of School Education       Wallet Type:       Prepaid         © Commissionerate of Transport       © Directorate of Fine & Rescue       Wallet Amount:       838.00         © Directorate of Fine & Rescue       © Directorate of Handioons & Textiles       Share:       0.00         © Orgo Control Administration       © Creater Chennai Corporation       Share:       0.00         © Integrated Financial and Human Resource Management System (IFHRMS)       © Revenue Department       Share:       0.00         © Tamil Nedu Chessing and Urban Development.       © Tamil Nadu Chessing and Urban Development.       Start Integrate Corporation       Start Integrate Corporation         © Tamil Nedu Chessing and Urban Development.       © Tamil Nadu Chessing and Urban Development.       Start Integrate Corporation       Start Integrate Corporation         © Tamil Nedu Chessing and Urban Development.       © Tamil Nadu Chessing and Urban Development.       Start Integrate Corporation       Start Integrate Corporation                                                                                                    | SEARCH <ul> <li>Commissionerate of Munipal Administration</li> <li>Counter:</li> <li>Counter:<td></td><td>SERVICE WISE</td><td>O Chennai Traffic Police</td><td></td></li></ul>                                                                                                    |                         | SERVICE WISE    | O Chennai Traffic Police                                                        |                         |
| Commissionerate of School Education       Wallet Type:       Prepaid         O Commissionerate of Transport       Wallet Type:       Prepaid         O Directorate of Fine & Rescue       Directorate of Fine & Rescue       Wallet Amount:       8638.00         O Directorate of Public Health and Preventive Medicine       Department Name       Share:       0.00         O Directorate of Fine & Rescue       Directorate of Fine & Rescue       0.00       0.00         O Directorate of Public Health and Preventive Medicine       Department Name       Share:       0.00         O Directorate of Fine & Rescue       Department Name       Share:       0.00         O Integrated Financial and Human Resource Management System (IFHRMS)       Share:       0.00         O Integrated Financial and Human Resource Management System (IFHRMS)       Share:       0.00         O Revenue Department       Social Welfare department       Social Welfare department       Social Welfare department         O Tamil Nadu Civil Supplies Corporation       Tamil Nadu Civil Supplies Corporation       Integrated Inspectorate       Integrated Financial Inspectorate                                                                                                    | Bank Details <ul> <li>Commissionerate of School Education</li> <li>Commissionerate of Transport</li> <li>Commissionerate of Transport</li> <li>Directorate of Transport</li> <li>Directorate of Transport</li> <li>Directorate of Fire &amp; Rescue</li> <li>Directorate of Fire &amp; Rescue</li> <li>Department Name</li> <li>Share:</li> <li>0.00</li> <li>Inspector General of Registration</li> <li>Inspector General of Registration</li> <li>Integrated Fire Analia and Human Resource Management System (IFHRMS)</li> <li>Revenue Department</li> <li>Social Welfare department</li> <li>Social Welfare department</li> <li>Tamil Nadu Chil Supplies Corporation</li> <li>Tamil Nadu Chousing and Urban Development</li> <li>Tamil Nadu Housing and Urban Development</li> <li>Tamil Nadu Housing and Urban Development</li> <li>Tamil Nadu Housing and Urban Development</li> <li>Tamil Nadu Housing and Urban Development</li> <li>Tamil Nadu Housing and Urban Development</li> <li>Tamil Nadu Housing and Urban Development</li> <li>Tamil Nadu Housing and Urban Development</li> <li>Tamil Nadu Housing and Urban Development</li> <li>Directorate</li> <li>Dir</li></ul>                                                                                                    | Bank Details                                                                                                    | 🗞 Receipt >             | SEARCH          |                                                                                 | Counter 1               |
| O Directorate of Boilers     Prepard       O Directorate of Fine & Rescue     Wallet Amount:       O Directorate of Hudios & Tottlies     Bit Amount:       O Directorate of Fine & Rescue     Department Name       O Directorate of Fine & Rescue     Share:       O Directorate of Fine & Rescue     0.00       O Directorate of Hudios     Department Name       O Employment & Training     Share:       O Inspector General of Registration     Inspector General of Registration       O Inspector General of Registration     Social Weifare department       O Social Weifare department     Social Weifare department       O Tamil Nadu Civil Supplies Corporation     Tamil Nadu Electrical Inspectorate                                                                                                    | <ul> <li>Directorate of Boilers</li> <li>Directorate of Fire &amp; Rescue</li> <li>Directorate of Fire &amp; Rescue</li> <li>Directorate of Hundhoms &amp; Textiles</li> <li>Directorate of Hundhoms &amp; Textiles</li> <li>Directorate of Hundhoms &amp; Textiles</li> <li>Directorate of Hundhoms &amp; Textiles</li> <li>Directorate of Hundhoms &amp; Textiles</li> <li>Directorate of Hundhoms &amp; Textiles</li> <li>Directorate of Hundhoms &amp; Textiles</li> <li>Directorate of Hundhoms &amp; Textiles</li> <li>Directorate of Hundhoms &amp; Textiles</li> <li>Directorate of Hundhoms &amp; Textiles</li> <li>Directorate of Hundhoms &amp; Textiles</li> <li>Directorate of Public Health and Preventive Medicine</li> <li>Department Name</li> <li>Share:</li> <li>0.00</li> </ul>                                                                                                    | O Directorate of Biolers     O Directorate of Fire & Resoue     Oricetorate of Fire & Resoue     Oricetorate of Haufh and Preventive Medicine     Oricetorate of Haufh and Preventive Medicine     Oring Control Administration     Oring Control Administration     Oring Control Administration     Origetator Chennai Corporation     Oring Control Administration     Oring Control Administry     Oring Control     Oring Control         | Bank Details            |                 | O Commissionerate of School Education                                           |                         |
| Olirectorate of Handlooms & Textiles     Solds UD       Olirectorate of Public Health and Preventive Medicine     Dug Control Administration       O rug Control Administration     Bepartment Name       Share:     0.00                                                                                                    | O Directorate of Handlooms & Textiles     O Directorate of Public Health and Preventive Medicine     Orug Control Administration     Orug Control Administration     Orug Control Administration     Orug Control Administration     Orugeotor General of Registration     Origeotor General of Registration     Origeotor General Origeotor General     Origeotor General of Registration     Origeotor General of Registration     Origeotor General of Registration     Origeotor General Origeotor General     Origeotor General Origeotor General     Origeotor General Origeotor                                                                                                    | O Directorate of Handlooms & Textiles     Ouroported of Public Health and Preventive Medicine     Ourop Control Administration     Ouroported Training     Orectorate of Registration     Ouroported Financial and Human Resource Management System (FHRMS)     Orectorate department     O Social Weffare department     O Social Weffare department     O Social Weffare department     O Tamil Nadu Chuil Supplies Corporation     Tamil Nadu Libedroal Inspectorate     O Tamil Nadu Libedroal Inspectorate     O Tamil Nadu Libedroal Inspectorate     O Tamil Nadu Human Resource Management     O Tamil Nadu Libedroal Inspectorate     O Tamil Nadu Human Resource Management     O Tamil Nadu Libedroal Inspectorate     O Tamil Nadu Human Resource Management     O Tamil Nadu Libedroal Inspectorate     O Tamil Nadu Human Resource Management     O Tamil Nadu Human Resource Management     O Tamil Nadu Human Resource     O Tamil Nadu Human Resource     O Tamil Nadu Human Resource     O Tamil Nadu Human Resource     O Tamil Nadu Human Resource     O Tamil Nadu Human Resource     O Tamil Nadu Human Resource     O Tamil Nadu Human Resource     O Tamil Nadu Human Resource     O Tamil Nadu Human Resource     O Tamil Nadu Human Resource     O Tamil Nadu Human Resource     O Tamil        |                         |                 | -                                                                               | Wallet Type: Prepaid    |
| O Directorate of Public Health and Preventive Medicine       Department Name       Share: 0.00         O Drug Control Administration       Oemolycoment & Training       Share: 0.00         O Greater Chennal Corporation       Inspector General of Registration       Share: 0.00         O Insegator General of Registration       Share: 0.00       Share: 0.00         O Insegator General of Registration       Share: 0.00       Share: 0.00         O Insegator General of Registration       Share: 0.00       Share: 0.00         O Insegator General of Registration       Share: 0.00       Share: 0.00         O Social Weifare department       Social Weifare department       Social Weifare department         O Tamil Nadu Civil Supplies Corporation       Tamil Nadu Electrical Inspectorate       Share: 0.00                                                                                                    | <ul> <li>Directorate of Public Health and Preventive Medicine</li> <li>Drug Control Administration</li> <li>Department Name</li> <li>Share: 0.00</li> <li>Greater Chennai Corporation</li> <li>Oinspector General of Registration</li> <li>Oinspector General of Registration</li> <li>Integrated Financial and Human Resource Management System (IFHRMS)</li> <li>Revenue Department</li> <li>Social Welfare department</li> <li>Social Welfare department</li> <li>Tamil Nadu Circlical Inspectore</li> <li>Tamil Nadu Circlical Inspectore</li> <li>Tamil Nadu Circlical Inspectore</li> <li>Tamil Nadu Housing and Urban Development</li> </ul>                                                                                                    | <ul> <li>Directorate of Public Health and Preventive Medicine</li> <li>Drug Control Administration</li> <li>Department Name</li> <li>Share: 0.00</li> <li>Greater Chennai Corporation</li> <li>Inspector General of Registration</li> <li>Integrated Financial and Human Resource Management System (IFHRMS)</li> <li>Reverue Department</li> <li>Social Welfare department</li> <li>Social Welfare department</li> <li>Social Welfare department</li> <li>Tamil Nadu Chil Suppies Corporation</li> <li>Tamil Nadu Chil Suppies Corporation</li> <li>Tamil Nadu Chil Suppies</li> <li>Tamil Nadu Housing and Urban Development</li> </ul>                                                                                                    |                         |                 |                                                                                 | Wallet Amount: 8638.00  |
| Orug Control Administration     Orug Control Administration     Orug Control Administre     Orug Control Administration     Orug Control Administration                                                                                                    | O Drug Control Administration     Oragan Control Administration     Orage Control Administration     Orage Control Administratin     Orage Control Administration     Orage Control Administratio                                                                                                    | O'rug Control Administration     O'rug Control Administration     O'rug Control     O'rug Cont       |                         |                 | Directorate of Public Health and Preventive Medicine                            | Share: 0.00             |
| Greater Chennai Corporation     Onspector General of Registration     Onspector General of Registration     Ontegrated Financial and Human Resource Management System (IFHRMS)     ORevenue Department     OScial Weffare department     O Social Weffare department     O Tamil Nadu Civil Supples Corporation     O Tamil Nadu Civil Supples Corporation                                                                                                    | O Greater Chennai Corporation     Inspector General of Registration     O Integrated Financial and Human Resource Management System (IFHRMS)     O Revenue Department     O Social Wefare department     O Tamil Nadu Electrical Inspectorate     O Tamil Nadu Electrical Inspectorate     O Tamil Nadu Housing and Urban Development                                                                                                    | Greater Chennai Corporation     Inspector General of Registration     Inspector General of Registration     Indegrated Financial and Human Resource Management System (IFHRMS)     Revenue Department     Social Weffare department     Tamil Nadu Electrical Inspectorate     Tamil Nadu Electrical Inspectorate     Tamil Nadu Electrotate     Tamil Nadu Housing and Urban Development                                                                                                    |                         |                 |                                                                                 | ment Name               |
| Integrated Financial and Human Resource Management System (IFHRMS)     O Revenue Department     Social Welfare department     O Social Welfare department     O Tamil Nadu Civil Supplies Corporation     O Tamil Nadu Electrical Inspectorate                                                                                                    | O Integrated Financial and Human Resource Management System (IFHRMS) O Revenue Department O Social Welfare department O Tamil Nadu Chril Supplies Corporation O Tamil Nadu Electrical Inspectorate O Tamil Nadu Electrical Inspectorate O Tamil Nadu Devising and Urban Development                                                                                                    | O Integrated Financial and Human Resource Management System (IFHRMS) O Revenue Department O Social Welfare department Tamil Nadu Chill Supples Corporation Tamil Nadu Electrical Inspectorate O Tamil Nadu Electronate O Tamil Nadu Housing and Urban Development                                                                                                    |                         |                 |                                                                                 |                         |
| Revenue Department     O Social Weffare department     O Tamil Nadu Civil Supplies Corporation     O Tamil Nadu Electrical Inspectorate                                                                                                    | <ul> <li>              € Revenue Department          </li> <li>             Social Weifare department         </li> <li>             Tamil Nadu Electrical Inspectoration         </li> <li>             Tamil Nadu Electrical Inspectorate         </li> <li>             Tamil Nadu Unit Social Inspectorate         </li> </ul>                                                                                                    | O Revenue Department     O Social Welfare department     Tamil Nadu Civil Supplies Corporation     O Tamil Nadu Electrical Inspectorate     O Tamil Nadu Housing and Urban Development                                                                                                    |                         |                 |                                                                                 |                         |
| Social Welfare department     O Tamil Nadu Civil Supplies Corporation     O Tamil Nadu Electrical Inspectorate                                                                                                    | <ul> <li>O Social Welfare department</li> <li>O Tamil Nadu Civil Supplies Corporation</li> <li>O Tamil Nadu Electrical Inspectorate</li> <li>O Tamil Nadu Housing and Urban Development</li> </ul>                                                                                                    | O Social Welfare department O Tamil Nadu Civil Supplies Corporation O Tamil Nadu Electrical Inspectorate O Tamil Nadu Electrical Inspectorate O Tamil Nadu Housing and Urban Development                                                                                                    |                         |                 |                                                                                 |                         |
| © Tamil Nadu Electrical Inspectorate                                                                                                    | <ul> <li>O Tamil Nadu Electrical Inspectorate</li> <li>O Tamil Nadu Housing and Urban Development</li> </ul>                                                                                                    | <ul> <li>⊙ Tamil Nadu Electrical Inspectorate</li> <li>⊙ Tamil Nadu Housing and Urban Development</li> </ul>                                                                                                    |                         |                 | Social Welfare department                                                       |                         |
|                                                                                                    | ⊙ Tamil Nadu Housing and Urban Development                                                                                                    | Control Tamil Nadu Housing and Urban Development                                                                                                    |                         |                 |                                                                                 |                         |
|                                                                                                    | D Tamil Nadu Unorganised Workers Welfare Board                                                                                                    | Tamil Nadu Unorganised Workers Welfare Board     TANNOEDOD                                                                                                    |                         |                 |                                                                                 |                         |
| O Tamil Nadu Unorganised Workers Welfare Board                                                                                                    |                                                                                                    | W RANGEDOO                                                                                                    |                         |                 | O Tamil Nadu Unorganised Workers Welfare Board                                  |                         |
|                                                                                                    |                                                                                                    | 0 TNEGA                                                                                                    |                         |                 | @ TNEGA                                                                         |                         |
| 0 TNG2000                                                                                                    | U INEGA                                                                                                    | O WAGE Part                                                                                                    |                         |                 |                                                                                 |                         |
| 0 Tamil Nadu Uhorganised Workers Welfare Board                                                                                                    |                                                                                                    |                                                                                                    |                         |                 | Tamil Nadu Electrical Inspectorate     Tamil Nadu Housing and Urban Development |                         |

|                           | ectorate of e-Go<br>Nadu e-Governa<br>Information Technology De<br>Government of Tamil N | nce Agency                                                 | <b>E</b><br>TNeGA                                                  |                        | e-Seva<br>இனிய சேன      | ai<br>வை இணைய சேவை              |
|---------------------------|------------------------------------------------------------------------------------------|------------------------------------------------------------|--------------------------------------------------------------------|------------------------|-------------------------|---------------------------------|
| =                         |                                                                                          |                                                            |                                                                    |                        | ARAVINTU TAT            | TACTRI015-01 🛱 🄇                |
| Dashboard                 |                                                                                          |                                                            | Se                                                                 | ervices                | Click on the Se<br>Name | ervice                          |
| Ŋ Reports >               |                                                                                          |                                                            |                                                                    |                        |                         |                                 |
| ð Services                | DEPARTMENT WISE                                                                          | Tamil Nadu Unorganised                                     | Workers Welfare Board                                              |                        | Name:                   | Aravinth                        |
| 🛢 Wallet Recharge Reprint | SERVICE WISE                                                                             | 10 v records per                                           | page                                                               | Search:                | Center:                 | Madhavaperumalko<br>Panchayat - |
| Receipt >                 | SEARCH                                                                                   | Claim Application-Ma                                       | nual Board-Educational Assista<br>nual Board-Funeral Expenses /    | Natural Death          | Center Code             | TACTV<br>TACTRI015              |
| Bank Details              |                                                                                          | Claim Application-Ma                                       | nual Board-Marriage Assistance<br>nual Board-Maternity / Miscarria |                        | Counter:                | 1                               |
|                           |                                                                                          |                                                            | nual Board-Pension<br>nual Board-Reimbursement of                  | surchase of spectacles | Wallet Type:            | Prepaid                         |
|                           |                                                                                          | <ul> <li>ID Card Download</li> <li>Registration</li> </ul> |                                                                    |                        | Wallet Amou             | int: 8638.00                    |
|                           |                                                                                          | Renewal     Return                                         |                                                                    |                        | Share:                  | 0.00                            |

You will be redirected to the service page on the Tamil Nadu Unorganized Workers Welfare Board Web Portal.

#### 7.1 Applying for Claim Application- Construction Board-Pension

#### SECTION1: Applicant Aadhaar and Registration Details

Applicant are used to fill this form with proper details

| [See cl                                                                                 | ORM - CC<br>lause 13(2)(a)]<br>உய்வூதியத்திற்கான விண்ணப்பம் |
|-----------------------------------------------------------------------------------------|-------------------------------------------------------------|
| Aadhaar<br>Maaar No/ஆதார் எண்                                                           | Verification                                                |
| *******                                                                                 |                                                             |
| Personal Details / &                                                                    | தனிப்பட்ட விவரங்கள்                                         |
| ு<br>Board Name / வாரியத்தின் பெயர் *                                                   |                                                             |
| TN Construction WWB / தமிழ்நாடு கட்டுமானத் தொழிலாளர்க                                   | ]                                                           |
| Registration No / பதிவு செய்யப்பட்ட எண்*                                                | Registration date / பதிவு செய்யப்பட்ட தேதி*                 |
| 01BEND300001                                                                            | 08-10-2020                                                  |
| _<br>Renewal date / புதுப்பிக்கப்பட்ட தேஞ*                                              | Aadhaar No / ஆதார் எண் *                                    |
| 07-10-2025                                                                              |                                                             |
| Aadhaar / ஆதார் அட்டை* -                                                                | Name of the Worker *                                        |
| Choose File No file chosen                                                              | Balaji                                                      |
| Note: (தாங்கள் 500 KB க்குள் உள்ள jpeg, jpg, png, pdf முறையில்<br>பதிவேற்றம் செய்யலாம்) |                                                             |
| View                                                                                    |                                                             |
| தொழிலாளியின் பெயர் *                                                                    | Name of the Father / Husband *                              |
| பாலாஜி                                                                                  | mani                                                        |

# **CMS** Tamil Nadu e-District Application User Manual SECTION 2: Personal details

Applicants are used to provide age, gender, DOB

| தந்தை / கணவரின் பெயர் *                  | Mobile Number / தொலைபேசி எண் *                                                          |
|------------------------------------------|-----------------------------------------------------------------------------------------|
|                                          | 8220914822                                                                              |
| Gender / பாலினம் *                       |                                                                                         |
| Female                                   |                                                                                         |
| Date of birth / பிறந்த தேதி *            | Age / ഖயது*                                                                             |
| 01-04-1988                               | 32                                                                                      |
| Age Proof / வயது சான்று (ஏதேனும் ஒன்று)* | Upload document(Evidence of Age Proof) / வயதுக்கான சான்று                               |
| Ration Card                              | ஆவணம் பதிவேற்றவும் ( Original/அசல்) *<br>View                                           |
| Community / சாதி                         |                                                                                         |
| SC                                       | ✓ View                                                                                  |
| Marital Status / திருமண நிலை             | —                                                                                       |
| Married                                  |                                                                                         |
| Ration card / குடும்ப அட்டை எண் *        | Document (Ration card) / குடும்ப அட்டை *                                                |
| 213123213213213                          | Choose File No file chosen                                                              |
|                                          | Note: (தாங்கள் 500 KB க்குள் உள்ள jpeg, jpg, png, pdf முறையில்<br>பதிவேற்றம் செய்யலாம்) |

#### **SECTION 3: Pension and Bank Details**

Applicant are used to fill with correct bank details

| Pension D                                                                                                    | etails / ஓய்வூதிய விவரங்கள்                                                                                                    |
|----------------------------------------------------------------------------------------------------|----------------------------------------------------------------------------------------------------|
| Pension Details / ஓய்வூதிய விவரங்ச<br>legistration card / பதிவு அட்டை(Original/அசல்) *                                                                                                    | <u>61</u>                                                                                                    |
| Choose File No file chosen<br>lote: (தாங்கள் 500 KB க்குள் உள்ள jpeg, jpg, png, pdf<br>பதிவேற்றம் செய்யலாம்)<br>Whether renewed regularly / தவறாமல்<br>புதுப்பிக்கப்படுகிறதா? *<br>்Yes ்No | முறையில்<br>Address in full (to which pension is to be sent) with pincode / முழ<br>முகவரி பின்கோடு எண்ணுடன் பதிய வேண்டும்<br>(ஒய்வூதியம் பெற) * |
|                                                                                                    |                                                                                                    |
| Vhether in receipt of any other pension? If so, furnish corr                                                                                                    | plete details / வேறு ஏதேனும் ஒய்வூதியத்தை பெற்றால் முழுமையான                                                                                    |
| பிவரங்களை அளிக்கவும் *<br>்γes ்No                                                                                                    |                                                                                                    |
| விவரங்களை அளிக்கவும் *<br>                                                                                                    | plete details / வேறு ஏதேனும் ஒய்வூதியத்தை பெற்றால் முழுமையான<br>கி கணக்கு விவரங்களை மாற்ற வேண்டுமா?                                             |
| பிவரங்களை அளிக்கவும் *<br>்γes ்No                                                                                                    |                                                                                                    |
| விவரங்களை அளிக்கவும் *<br>                                                                                                    | <u>கி கணக்கு விவரங்களை மாற்ற வேண்டுமா?</u>                                                                                                    |
| விவரங்களை அளிக்கவும் *<br><br>இவாk Details / வங்கி விவரங்கள்வங்<br>ஆம்<br>ஆம்<br>வாk Name / வங்கியின் பெயர் *                                                                               | கி கணக்கு விவரங்களை மாற்ற வேண்டுமா?<br>Branch Name / கிளையின் பெயர் *                                                                           |
| விவரங்களை அளிக்கவும் *<br>Yes No<br>Bank Details / வங்கி விவரங்கள்வங்<br>ஆம் இல்லை<br>ank Name / வங்கியின் பெயர் *<br>BANK OF INDIA                                                         | கி கணக்கு விவரங்களை மாற்ற வேண்டுமா?<br>Branch Name / கிளையின் பெயர் ★<br>✓ villivakkam                                                          |
| விவரங்களை அளிக்கவும் *<br><br><u>இல்லை</u><br>ank Name / வங்கியின் பெயர் *<br>                                                                                                    | கி கணக்கு விவரங்களை மாற்ற வேண்டுமா?<br>Branch Name / கிளையின் பெயர் *<br>v villivakkam<br>Re-Enter Bank Account Number / வங்கி கணக்கு எண் *     |

## **CMS** Tamil Nadu e-District Application User Manual SECTION 4: Photo Proof

#### Applicants are supposed to upload their photo before submitting the application

| MICR Code / MICR குறியீடு *                                                                                                    | IFSC Code / IFSC குறியீடு <b>*</b>                                                                                                    |
|----------------------------------------------------------------------------------------------------|----------------------------------------------------------------------------------------------------|
| 655658787                                                                                                    | asadsds2323                                                                                                    |
| Jpload Bank passbook front page / வங்கி கணக்கு புத்தகத்தின்<br>மதல் பக்கத்தை பதிவேற்றம் செய்யவும் (Original/அசல்)*<br>———————————————————————————————————— | Upload Last Transaction page of the passbook / வங்கி கணக்கு<br>புத்தகத்தில் கடைசி பரிவர்த்தனை பக்கத்தை<br>பதிவேற்றம் செய்யவும் (Original/அசல்)*   |
| Choose File No file chosen                                                                                                    |                                                                                                    |
| lote: (தாங்கள் 500 KB க்குள் உள்ள jpeg, jpg, png, pdf முறையில்<br>பதிவேற்றம் செய்யலாம்)<br><mark>View</mark>                                               | <b>Choose File</b> No file chosen<br>Note: (தாங்கள் 500 KB க்குள் உள்ள jpeg, jpg, png, pdf முறையில்<br>பதிவேற்றம் செய்யலாம்)<br><mark>View</mark> |
| தொழிலாளியின்                                                                                                    | r நேரடி புகைப்படம்                                                                                                    |
|                                                                                                    |                                                                                                    |
|                                                                                                    | Your captured image<br>will appear here                                                                                                    |
|                                                                                                    |                                                                                                    |
|                                                                                                    |                                                                                                    |
|                                                                                                    |                                                                                                    |
|                                                                                                    |                                                                                                    |
|                                                                                                    |                                                                                                    |
| _                                                                                                    |                                                                                                    |
| Та                                                                                                    | ake Photo                                                                                                    |
|                                                                                                    | Submit                                                                                                    |

# CMS Tamil Nadu e-District Application User Manual SECTION 5: Make payment

After uploading the documents, click on 'Make Payment'.

| Transaction Details                                                  |           |                    |                  |             | Pay       | Mode         |
|----------------------------------------------------------------------|-----------|--------------------|------------------|-------------|-----------|--------------|
| Transaction Number:                                                  | TNTACTRI  | 1502606            | Customer Number: | 765         | Cash      |              |
| Customer Name:                                                       | Dineshkum | ar                 | Service Name:    | Make        | e Payment |              |
| Application ReferenceNo:<br>Payment Details<br>Service Charges<br>60 |           | Department Charg   | 105              | Total<br>60 |           |              |
| Payment Details<br>Wallet Amount<br>8563                             |           | Wallet Amount to I | be Deducted      |             |           | Make Payment |

#### SECTION 6: Acknowledgement receipt

Acknowledgement receipt will be shown.

Click on **Print Receipt** to download/print the receipt.

#### Screenshot 1: Print Receipt

| Transaction Deta     |                    | 120000000000000000000000000000000000000 | 2005.0      |                        |
|----------------------|--------------------|-----------------------------------------|-------------|------------------------|
| Transaction Number:  | TNTACTRI01502578   | Customer Num                            | ber:        | 9500660826             |
| Customer Name:       | DINESHKUMAR        | Service Name:                           |             | Click to print receipt |
| Payment Type:        | Cash               | Transaction Sta                         | itus        | Success                |
| Payment Details      |                    |                                         |             |                        |
| Service Charges<br>0 | Department C<br>60 | harges                                  | Total<br>60 |                        |
|                      |                    |                                         |             | Print Receipt          |
|                      |                    |                                         |             |                        |

# $\mathbf{CMS}$ Tamil Nadu e-District Application User Manual

## Screenshot 2: Receipt

Applicant has to download the receipt by using Transaction number.

| Receipt download<br>Receipt download<br>Reports<br>Wallet Recharge print<br>Electricity Connection<br>Receipt<br>Reprint Receipt<br>Reprint Receipt | ARAVINTH TNTACTRI015-01 🌣 🕑             |
|----------------------------------------------------------------------------------------------------|-----------------------------------------|
| Receipt download                                                                                                    | Fields with mark are mandatory          |
| Dashboa     C     Deshboa     C     Reports     Services     Wallet Recharge print     Receipt     Electricity Connection     Receipt     Reprint Receipt     Reprint Receipt     Reprint Receipt     Reprint Receipt                                                                                                    | Fields with mark are mandatory          |
| Services   Services   Wallet Recharge print   Receipt   CSC Transaction No.   TNTACTRI01502578   Generate   Reset                                                                                                    | Fields with a mark are mandatory        |
| Wallet Recharge print       Reprint Receipt         Receipt       *CSC Transaction No.         Electricity Connection       TNTACTRI01502578         Reprint Receipt                                                                                                    |                                         |
| Receipt       ✓         Electricity Connection Receipt       TNTACTRI01502578         Reprint Receipt       Generate                                                                                                    |                                         |
| Receipt                                                                                                    |                                         |
| 클 Reprint Receipt                                                                                                    |                                         |
| Bank Details                                                                                                    |                                         |
| Dr Q                                                                                                    |                                         |
|                                                                                                    |                                         |
| தமிழ்நாடுஅரசு/ Government of Tamil Nadu                                                                                                    |                                         |
| ஈசேவைமையம்/ e-Sevai Centre<br>ரசீது <b>/RECEIPT</b>                                                                                                    |                                         |
|                                                                                                    | tionNo: TNELCCHN00900000630             |
| ிண்ணப்பதாரர்பெயர்/ApplicantName:Dineshkumar<br>றைபெயர்/DepartmentName:தமிழ்நாடுஅமைப்புசாரா<br>தாழிலாளர்நலவாரியம் / Tamilnadu Unorganized Worker 227Renewal                                                                                                    | ndate:02-07-202217:43:32                |
| elfare board                                                                                                    |                                         |
| கட்டணவிவரங்கள்/PaymentDetails                                                                                                    |                                         |
|                                                                                                    | )சலுத்தப்பட்டது( ) / Amount Paid (      |
| ல்தொகை / Bill Amount                                                                                                    | 0.00                                    |
| இ-ேசைவைமய &கடண /e-<br>Sevai<br>CentreCharges                                                                                                    | 60.00                                   |
| ார்த்தைகளில்அளவு<br>Amount in words (Rs): Sixty only.                                                                                                    | மொத்தம்/ Total:60.00                    |
|                                                                                                    |                                         |
|                                                                                                    | டரின்கையொப்பம்<br>f the Centre Operator |

 $\mathbf{CMS}$  Tamil Nadu e-District Application User Manual

#### 8 Disclaimer

This User manual is prepared as per the existing application; however actual screen shots may vary for few cases.